# **MyCapytains Documentation**

*Release 0.0.1*

**Thibault Clérice**

December 06, 2016

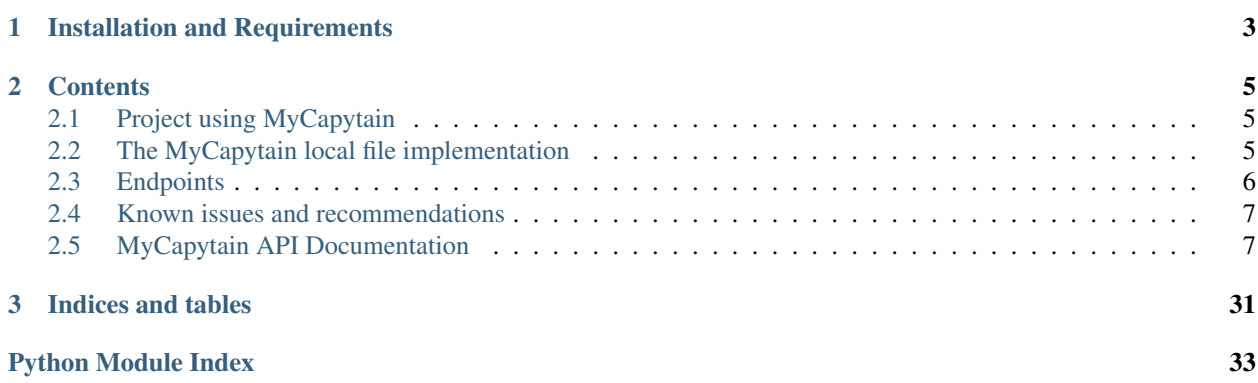

MyCapytain is a python package which provides a large set of tools to deal with CTS and Capitains Guidelines in Python.

## **Installation and Requirements**

<span id="page-6-0"></span>The best way to install MyCapytain is to use pip. MyCapytain tries to support both Python 2.7 and Python 3.4.

pip install MyCapytain

If you prefer to use setup.py, you should clone and use the following

```
git clone https://github.com/Capitains/MyCapytain.git
cd MyCapytain
python setup.py install
```
## **Contents**

## <span id="page-8-1"></span><span id="page-8-0"></span>**2.1 Project using MyCapytain**

If you are using MyCapytain and wish to appear here, please feel free to open an [issue](https://github.com/Capitains/MyCapytain/issues)

## **2.1.1 Extensions**

Softwares and software extensions

#### **Flask Capitains Nemo**

[Flask Capitains Nemo](https://github.com/Capitains/flask-capitains-nemo/) is an extension for Flask to build a browsing interface using both endpoints and resources modules. You will find example of use in a web based environment.

#### **HookTest**

[HookTest](https://github.com/Capitains/Hook/) is a library and command line tools for checking resources against the Capitains Guidelines You'll find uses mainly in [units.py](https://github.com/Capitains/HookTest/blob/master/HookTest/units.py)

## <span id="page-8-2"></span>**2.2 The MyCapytain local file implementation**

### **2.2.1 Introduction**

The module *MyCapytain.resources.local.text* requires the [guidelines of Capitains](https://capitains.github.io/pages/guidelines.html) to be implemented in your files.

## **2.2.2 Basics and examples**

#### **Getting all passages from a text**

```
# We import the correct classes from the local module
from MyCapytain.resources.texts.local import Text, Passage
# We open a file
with open("/tests/testing_data/texts/sample.xml") as f:
```

```
# We initiate a Text object giving the IO instance to resource argument
   text = Text(resource=f)# Text objects have a citation property
# len(Citation(...)) gives the depth of the citation scheme
# in the case of this sample, this would be 3 (Book, Poem, Line)
for ref in text.getValidReff(level=len(text.citation)):
    # We retrieve a Passage object for each reference that we find
    # We can pass the reference many way, including in the form of a list of strings
   psg = text.getPassage(ref.split("."), hypercontext=False)
    # We print the passage from which we retrieve <note> nodes
   print("\t".join([ref, psg.text(exclude=["note"])]))
```
## <span id="page-9-0"></span>**2.3 Endpoints**

## **2.3.1 Introduction**

A first important point for MyCapytains endpoint is that the resources are not parsed into object but should only provide the request by default.

## **2.3.2 Getting Passage from an Endpoint**

```
from MyCapytain.endpoints import cts5
from MyCapytain.resources.texts.api import Text
# We set the variable up, as if we were in a function
# This URN won't work (urn:cts:greekLit:tlg0032.tlg005.perseus-grc1) because it has no TEI namespace
urn = 'urn:cts:latinLit:phi1294.phi002.perseus-lat2'
ref = "1.1-1.2"# We set the api up. Endpoint takes one required argument
# (the URI) and one inventory as optional argument
cts = cts5.CTS('http://services2.perseids.org/exist/restxq/cts', inventory="nemo")
# We set up a text object to be able to retrieve passage of it
# Text in API modules takes endpoint as resource and URN as param
text = Text(urn=urn, resource=cts)
# We use the method getPassage which takes a reference argument
passage = text.getPassage(reference=ref)
# Passage then has different methods and properties
# Most of them (except next, prev and prevnext properties) are inherited from MyCapytain.resources.te
# For example
print(passage.text(exclude=["note", "head"])) # Will get the text without "note" and "head" TEI node
print(passage.xml) # The xml property can be used as an argument for XSLT for example
```
## <span id="page-10-3"></span><span id="page-10-0"></span>**2.4 Known issues and recommendations**

## **2.4.1 XPath Issues**

*lxml*, which is the package powering xml support here, does not accept XPath notations such as */div/(a or b)[@n]*. Solution for this edge case is */div/\*[self::a or self::b][@n]*

## <span id="page-10-1"></span>**2.5 MyCapytain API Documentation**

### **2.5.1 Utilities, metadata and references**

Module common contains tools such as a namespace dictionary as well as cross-implementation objects, like URN, Citations...

### **URN, References and Citations**

<span id="page-10-2"></span>class MyCapytain.common.reference.**URN**(*urn*) A URN object giving all useful sections

#### Parameters **urn** ([str](https://docs.python.org/library/functions.html#str)) – A CTS URN

#### Variables

- **urn\_namespace** Namespace of the URN
- **namespace** CTS Namespace
- **textgroup** CTS Textgroup
- **work** CTS Work
- **version** CTS Version
- **[reference](#page-15-0)** CTS Reference
- **NAMESPACE** Constant representing the URN until its namespace
- **TEXTGROUP** Constant representing the URN until its textgroup
- **WORK** Constant representing the URN until its work
- **VERSION** Constant representing the URN until its version
- **PASSAGE** Constant representing the URN until its full passage
- **PASSAGE\_START** Constant representing the URN until its passage (end excluded)
- **PASSAGE\_END** Constant representing the URN until its passage (start excluded)
- **NO\_PASSAGE** Constant representing the URN until its passage excluding its passage
- **COMPLETE** Constant representing the complete URN

#### Example

**>>>** a = URN(urn="urn:cts:latinLit:phi1294.phi002.perseus-lat2:1.1")

URN object supports the following magic methods : len(), str() and eq(), gt() and lt().

Example

```
>>> b = URN("urn:cts:latinLit:phi1294.phi002")
>>> a != b
>>> a > b # It has more member. Only member count is compared
\rightarrow >> b < a
>>> len(a) == 5 # Reference is not counted to not induce count equivalencies with th
\Rightarrow len(b) == 4
```
<span id="page-11-1"></span>class MyCapytain.common.reference.**Reference**(*reference=u''*) A reference object giving informations

Parameters **reference** ([basestring](https://docs.python.org/library/functions.html#basestring)) – Passage Reference part of a Urn

#### Variables

- **parent** Parent Reference
- **highest** List representation of the range member which is the highest in the hierarchy (If equal, start is returned)
- **start** First part of the range
- **end** Second part of the range
- **[list](https://docs.python.org/library/functions.html#list)** List representation of the range. Not available for range
- **subreference** Word and Word counter ("Achiles", 1) representing the subreference. Not available for range

#### Example

```
>>> a = Reference(reference="1.1@Achiles[1]-1.2@Zeus[1]")
\rightarrow b = Reference(reference="1.1")
>>> Reference("1.1-2.2.2").highest == ["1", "1"]
```
Reference object supports the following magic methods : len(), str() and eq().

### Example

```
\Rightarrow len(a) == 2 & len(b) == 1
>>> str(a) == "1.1@Achiles[1]-1.2@Zeus[1]"
>>> b == Reference ("1.1") & b != a
```
Note: While Reference(...).subreference and .list are not available for range, Reference(..).start.subreference and Reference(..).end.subreference as well as .list are available

<span id="page-11-0"></span>class MyCapytain.common.reference.**Citation**(*name=None*, *xpath=None*, *scope=None*, *refs-Decl=None*, *child=None*)

A citation object gives informations about the scheme

### **Parameters**

- **name** ([basestring](https://docs.python.org/library/functions.html#basestring)) Name of the citation (e.g. "book")
- **xpath** ([basestring](https://docs.python.org/library/functions.html#basestring)) Xpath of the citation (As described by CTS norm)
- **scope** Scope of the citation (As described by CTS norm)
- **refsDecl** ([basestring](https://docs.python.org/library/functions.html#basestring)) refsDecl version
- **child** ([Citation](#page-11-0)) A citation

#### <span id="page-12-1"></span>Variables

- **name** Name of the citation (e.g. "book")
- **[xpath](#page-26-0)** Xpath of the citation (As described by CTS norm)
- **scope** Scope of the citation (As described by CTS norm)
- **refsDecl** refsDecl version
- **child** A citation

### **\_\_iter\_\_**()

Iteration method

Loop over the citation childs

#### Example

```
>>> c = Citation(name="line")
>>> b = Citation(name="poem", child=c)
>>> a = Citation(name="book", child=b)
\Rightarrow \Rightarrow [e for e in a] == [a, b, c]
```
**\_\_len\_\_**()

Length method

#### Return type [int](https://docs.python.org/library/functions.html#int)

Returns Number of nested citations

### **fill**(*passage=None*, *xpath=None*)

Fill the xpath with given informations

#### Parameters

- **passage** (Reference or list or None. Can be list of None and not None) – Passage reference
- **xpath** (Boolean) If set to True, will return the replaced self.xpath value and not the whole self.refsDecl

Return type [basestring](https://docs.python.org/library/functions.html#basestring)

Returns Xpath to find the passage

```
citation = Citation(name="line", scope="/TEI/text/body/div/div[@n="?"]",xpath="//l[@n="?"]")
print(citation.fill(["1", None]))
# /TEI/text/body/div/div[@n='1']//l[@n]
print(citation.fill(None))
# /TEI/text/body/div/div[@n]//l[@n]
print(citation.fill(Reference("1.1"))
# /TEI/text/body/div/div[@n='1']//l[@n='1']
print(citation.fill("1", xpath=True)
# //l[@n='1']
```
#### **Metadata containters**

<span id="page-12-0"></span>class MyCapytain.common.metadata.**Metadata**(*keys=None*) Bases: future.types.newobject.newobject

A metadatum aggregation object provided to centralize metadata

<span id="page-13-0"></span>**Parameters key** (List. <basestring>) – A metadata field name

Variables **[metadata](#page-12-0)** – Dictionary of metadatum

**\_\_getitem\_\_**(*key*)

Add a quick access system through getitem on the instance

**Parameters key** (basestring, int, tuple) – Index key representing a set of metadatum

Returns An element of children whose index is key

Raises *KeyError* If key is not registered or recognized

Example

```
>>> a = Metadata()
>>> m1 = Metadatum(name="title", [("lat", "Amores"), ("fre", "Les Amours")])
>>> m2 = Metadatum(name="author", [("lat", "Ovidius"), ("fre", "Ovide")])
>>> a[("title", "author")] = (m1, m2)
```

```
>>> a["title"] == m1
>>> a[0] == m1
>>> a[("title", "author")] == (m1, m2)
```
**\_\_setitem\_\_**(*key*, *value*)

Set a new metadata field

#### **Parameters**

- **key** (basestring, tuple) Name of metadatum field
- **value** ([Metadatum](#page-14-0)) Metadum dictionary

Returns An element of children whose index is key

Raises *TypeError* if key is not basestring or tuple of basestring

Raises *ValueError* if key and value are list and are not the same size

#### Example

**>>>** a = Metadata()

**>>>** a["title"] = Metadatum(name="title", [("lat", "Amores"), ("fre", "Les Amours")]) **>>> print**(a["title"]["lat"]) # Amores

```
>>> a[("title", "author")] = (
>>> Metadatum(name="title", [("lat", "Amores"), ("fre", "Les Amours")]),
>>> Metadatum(name="author", [("lat", "Ovidius"), ("fre", "Ovide")])
>>> )
>>> print(a["title"]["lat"], a["author"]["fre"]) # Amores, Ovide
```

```
__iter__()
```
Iter method of Metadata

Example

```
>>> a = Metadata(("title", "desc", "author"))
>>> for key, value in a:
>>> print(key, value) # Print ("title", "<Metadatum object>") then ("desc", "<Met
```
### <span id="page-14-1"></span>**\_\_len\_\_**()

Returns the number of Metadatum registered in the object

Return type [int](https://docs.python.org/library/functions.html#int)

Returns Number of metadatum objects

Example

```
>>> a = Metadata(("title", "description", "author"))
>>> print(len(a)) # 3
```
#### **\_\_add\_\_**(*other*)

Merge Metadata objects together

**Parameters other** ([Metadata](#page-12-0)) – Metadata object to merge with the current one

Returns The merge result of both metadata object

Return type *[Metadata](#page-12-0)*

Example

```
>>> a = Metadata(name="label")
>>> b = Metadata(name="title")
>>> a + b == Metadata(name=["label", "title"])
```
### <span id="page-14-0"></span>class MyCapytain.common.metadata.**Metadatum**(*name*, *children=None*)

Bases: future.types.newobject.newobject

Metadatum object represent a single field of metadata

#### Parameters

- **name** ([basestring](https://docs.python.org/library/functions.html#basestring)) Name of the field
- **children** (*List*) List of tuples, where first element is the key, and second the value

#### Example

```
>>> a = Metadatum(name="label", [("lat", "Amores"), ("fre", "Les Amours")])
\Rightarrow print (a["lat"]) \# == "Amores"
```
**\_\_getitem\_\_**(*key*)

Add an iterable access method

Int typed key access to the *n* th registered key in the instance. If string based key does not exist, see for a default.

Parameters key (basestring, tuple, int) – Key of wished value

Returns An element of children whose index is key

Raises KeyError if key is unknown (when using Int based key or when default is not set)

Example

```
>>> a = Metadatum(name="label", [("lat", "Amores"), ("fre", "Les Amours")])
>>> print(a["lat"]) # Amores
>>> print(a[("lat", "fre")]) # Amores, Les Amours
>>> print(a[0]) # Amores
>>> print(a["dut"]) # Amores
```
<span id="page-15-2"></span>**\_\_setitem\_\_**(*key*, *value*)

Register index key and value for the instance

Parameters

- **key** (basestring, list, tuple) Index key(s) for the metadata
- **value** (basestring, list, tuple) Values for the metadata

Returns An element of children whose index is key

Raises *TypeError* if key is not basestring or tuple of basestring

Raises *ValueError* if key and value are list and are not the same size

Example

**>>>** a = Metadatum(name="label")

**>>>** a["eng"] = "Illiad" **>>> print**(a["eng"]) # Illiad

```
\Rightarrow a[("fre", "grc")] = ("Illiade", "\lambda t")
>>> \frac{\text{print}(a["fre"]}{\text{ segment}(a["fre"])}, \frac{\text{error}(a["fre"]}{\text{ interval}(a["fre"])}
```

```
\Rightarrow a[("ger", "dut")] = "Iliade"
>>> print(a["ger"], a["dut"]) # Iliade, Iliade
```
**\_\_iter\_\_**()

Iter method of Metadatum

Example

```
>>> a = Metadata(name="label", [("lat", "Amores"), ("fre", "Les Amours")])
>>> for key, value in a:
>>> print(key, value) # Print ("lat", "Amores") and then ("fre", "Les Amours")
```
**setDefault**(*key*)

Set a default key when a field does not exist

Parameters  $key$  ([basestring](https://docs.python.org/library/functions.html#basestring)) – An existing key of the instance

Returns Default key

Raises *ValueError* If key is not registered

Example

```
>>> a = Metadatum(name="label", [("lat", "Amores"), ("fre", "Les Amours")])
>>> a.setDefault("fre")
>>> print(a["eng"]) # == "Les Amours"
```
#### <span id="page-15-1"></span>**Utilities**

<span id="page-15-0"></span>MyCapytain.common.utils.**NS** = {u'xml': u'http://www.w3.org/XML/1998/namespace', u'tei': u'http://www.tei-c.org/ns/1 Dictionary of namespace that can be useful

<span id="page-16-0"></span>class MyCapytain.common.utils.**OrderedDefaultDict**(*default\_factory=None*, *\*args*,

*\*\*kwargs*)

Bases: [collections.OrderedDict](https://docs.python.org/library/collections.html#collections.OrderedDict)

MyCapytain.common.utils.**copyNode**(*node*, *children=False*, *parent=False*)

#### Parameters

- **node** –
- **children** –
- **parent** –

#### Returns

MyCapytain.common.utils.**formatXpath**(*xpath*)

#### Parameters **xpath** –

#### Returns

MyCapytain.common.utils.**nested\_get**(*dictionary*, *keys*) Get value in dictionary for dictionary[keys[0]][keys[1]][keys[..n]]

#### **Parameters**

- **dictionary** An input dictionary
- **keys** Keys where to store data

#### Returns

MyCapytain.common.utils.**nested\_ordered\_dictionary**()

MyCapytain.common.utils.**nested\_set**(*dictionary*, *keys*, *value*) Set value in dictionary for dictionary[keys[0]][keys[1]][keys[..n]]

### Parameters

- **dictionary** An input dictionary
- **keys** Keys where to store data
- **value** Value to set at keys\*\* target

#### Returns None

MyCapytain.common.utils.**normalize**(*string*)

Remove double-or-more spaces in a string

#### Parameters string ([basestring](https://docs.python.org/library/functions.html#basestring)) - A string to change

Return type Basestring

#### Returns Clean string

MyCapytain.common.utils.**normalizeXpath**(*xpath*) Normalize XPATH splitted around slashes

Parameters xpath ([str]) – List of xpath elements

Returns List of refined xpath

Return type [str]

MyCapytain.common.utils.**passageLoop**(*parent*, *new\_tree*, *xpath1*, *xpath2=None*, *preceding\_siblings=False*, *following\_siblings=False*)

#### **Parameters**

- <span id="page-17-2"></span>• **parent** – Parent on which to perform xpath
- **new\_tree** Parent on which to add nodes
- **xpath**  $([str])$  List of xpath elements

### Returns

MyCapytain.common.utils.**performXpath**(*parent*, *xpath*)

#### Parameters

- **parent** –
- **xpath** –

Returns (Result, Loop Indicator)

MyCapytain.common.utils.**xmlparser**(*xml*)

Parse xml

Parameters xml (basestring, lxml.etree. Element) – XML element

Return type lxml.etree.\_Element

Returns An element object

Raises TypeError if element is not in accepted type

## **2.5.2 API Endpoints**

Module endpoints contains prototypes and implementation of endpoints calls in MyCapytain

### **Ahab**

<span id="page-17-0"></span>class MyCapytain.endpoints.ahab.**Ahab**(*endpoint*) Bases: [MyCapytain.endpoints.proto.Ahab](#page-19-0)

Basic integration of the proto.CTS abstraction

### **CTS 5 API**

```
class MyCapytain.endpoints.cts5.CTS(endpoint, inventory=None)
    Bases: MyCapytain.endpoints.proto.CTS
```
Basic integration of the MyCapytain.endpoints.proto.CTS abstraction

**call**(*parameters*) Call an endpoint given the parameters

Parameters parameters  $(dict)$  $(dict)$  $(dict)$  – Dictionary of parameters

Return type *[text](#page-25-0)*

```
getCapabilities(inventory=None)
    Retrieve the inventory information of an API
```
Parameters *inventory* ([text](#page-25-0)) – Name of the inventory

Return type [str](https://docs.python.org/library/functions.html#str)

**getFirstUrn**(*urn*, *inventory=None*) Retrieve the first passage urn of a text

#### <span id="page-18-0"></span>**Parameters**

- **urn** ([text](#page-25-0)) URN identifying the text
- **inventory** ([text](#page-25-0)) Name of the inventory

#### Return type [str](https://docs.python.org/library/functions.html#str)

**getLabel**(*urn*, *inventory=None*)

Retrieve informations about a CTS Urn

#### Parameters

- **urn** ([text](#page-25-0)) URN identifying the text's passage (Minimum depth : 1)
- **inventory** ([text](#page-25-0)) Name of the inventory

#### Return type [str](https://docs.python.org/library/functions.html#str)

**getPassage**(*urn*, *inventory=None*, *context=None*)

Retrieve a passage

#### Parameters

- **urn** ([text](#page-25-0)) URN identifying the text's passage (Minimum depth : 1)
- **inventory** ([text](#page-25-0)) Name of the inventory
- **context** ([int](https://docs.python.org/library/functions.html#int)) Number of citation units at the same level of the citation hierarchy as the requested urn, immediately preceding and immediately following the requested urn to include in the reply

#### Return type [str](https://docs.python.org/library/functions.html#str)

**getPassagePlus**(*urn*, *inventory=None*, *context=None*) Retrieve a passage and informations about it

#### Parameters

- **urn** ([text](#page-25-0)) URN identifying the text's passage (Minimum depth : 1)
- **inventory** ([text](#page-25-0)) Name of the inventory
- **context**  $(int)$  $(int)$  $(int)$  Number of citation units at the same level of the citation hierarchy as the requested urn, immediately preceding and immediately following the requested urn to include in the reply

#### Return type [str](https://docs.python.org/library/functions.html#str)

#### **getPrevNextUrn**(*urn*, *inventory=None*)

Retrieve the previous and next passage urn of one passage

#### **Parameters**

- **urn** ([text](#page-25-0)) URN identifying the text's passage (Minimum depth : 1)
- **inventory** ([text](#page-25-0)) Name of the inventory

#### Return type [str](https://docs.python.org/library/functions.html#str)

**getValidReff**(*urn*, *inventory=None*, *level=None*) Retrieve valid urn-references for a text

#### Parameters

- **urn** ([text](#page-25-0)) URN identifying the text
- **inventory** ([text](#page-25-0)) Name of the inventory

• **level** ([int](https://docs.python.org/library/functions.html#int)) – Depth of references expected

<span id="page-19-3"></span>Returns XML Response from the API as string

Return type [str](https://docs.python.org/library/functions.html#str)

### **Prototypes**

<span id="page-19-2"></span>class MyCapytain.endpoints.proto.**API**(*endpoint*) Bases: [object](https://docs.python.org/library/functions.html#object)

API Prototype object

#### Parameters

- **self** ([API](#page-19-2)) Object
- **endpoint** ([text](#page-25-0)) URL of the API

#### Variables **endpoint** – Url of the endpoint

<span id="page-19-0"></span>class MyCapytain.endpoints.proto.**Ahab**(*endpoint*) Bases: [MyCapytain.endpoints.proto.API](#page-19-2)

Abstract Capitains Ahab API See : <http://capitains.github.io/pages/ahab.html>

**permalink**(*urn*, *format='xml'*) Perform a permalink request on API

#### Return type [str](https://docs.python.org/library/functions.html#str)

**search**(*query*, *urn*, *start=1*, *limit=5*, *format='json'*) Perform a search on given namespace

#### Parameters

- **query** ([text](#page-25-0)) Term to perform search on
- **urn** ([text](#page-25-0)) Partial or complete urn identifying the request
- start  $(int)$  $(int)$  $(int)$  Starting element to display
- **limit** ([int](https://docs.python.org/library/functions.html#int)) Limit of result displayed
- **format**  $(s \nmid r)$  Format to request (json or xml)

#### Return type [str](https://docs.python.org/library/functions.html#str)

<span id="page-19-1"></span>class MyCapytain.endpoints.proto.**CTS**(*endpoint*) Bases: [MyCapytain.endpoints.proto.API](#page-19-2)

CTS API Endpoint Prototype

**getCapabilities**(*inventory*) Retrieve the inventory information of an API

**Parameters inventory**  $(\text{text})$  $(\text{text})$  $(\text{text})$  – Name of the inventory

Return type [str](https://docs.python.org/library/functions.html#str)

**getFirstUrn**(*urn*, *inventory*)

Retrieve the first passage urn of a text

#### Parameters

• **urn** ([text](#page-25-0)) – URN identifying the text

• **inventory** ([text](#page-25-0)) – Name of the inventory

#### Return type [str](https://docs.python.org/library/functions.html#str)

<span id="page-20-0"></span>**getLabel**(*urn*, *inventory*)

Retrieve informations about a CTS Urn

#### Parameters

- **urn** ([text](#page-25-0)) URN identifying the text's passage (Minimum depth : 1)
- **inventory** ([text](#page-25-0)) Name of the inventory

#### Return type [str](https://docs.python.org/library/functions.html#str)

**getPassage**(*urn*, *inventory*, *context=None*) Retrieve a passage

## Parameters

- **urn** ([text](#page-25-0)) URN identifying the text's passage (Minimum depth : 1)
- **inventory**  $(t e x t)$  Name of the inventory
- **context** ([int](https://docs.python.org/library/functions.html#int)) Number of citation units at the same level of the citation hierarchy as the requested urn, immediately preceding and immediately following the requested urn to include in the reply

#### Return type [str](https://docs.python.org/library/functions.html#str)

**getPassagePlus**(*urn*, *inventory*, *context=None*) Retrieve a passage and informations about it

#### Parameters

- **urn** ([text](#page-25-0)) URN identifying the text's passage (Minimum depth : 1)
- **inventory** ([text](#page-25-0)) Name of the inventory
- **context** ([int](https://docs.python.org/library/functions.html#int)) Number of citation units at the same level of the citation hierarchy as the requested urn, immediately preceding and immediately following the requested urn to include in the reply

#### Return type [str](https://docs.python.org/library/functions.html#str)

#### **getPrevNextUrn**(*urn*, *inventory*)

Retrieve the previous and next passage urn of one passage

#### Parameters

- **urn** ([text](#page-25-0)) URN identifying the text's passage (Minimum depth : 1)
- **inventory** ([text](#page-25-0)) Name of the inventory

#### Return type [str](https://docs.python.org/library/functions.html#str)

```
getValidReff(urn, inventory, level=1)
     Retrieve valid urn-references for a text
```
#### Parameters

- **urn** ([text](#page-25-0)) URN identifying the text
- **inventory** ([text](#page-25-0)) Name of the inventory
- **level** ([int](https://docs.python.org/library/functions.html#int)) Depth of references expected

#### Return type [str](https://docs.python.org/library/functions.html#str)

## <span id="page-21-2"></span>**2.5.3 Texts and inventories**

### **Text**

#### **TEI based texts**

<span id="page-21-1"></span>class MyCapytain.resources.texts.tei.**Citation**(*name=None*, *xpath=None*, *scope=None*, *refs-Decl=None*, *child=None*)

Bases: [MyCapytain.common.reference.Citation](#page-11-0)

Implementation of Citation for TEI markup

static **ingest**(*resource*, *xpath='.//tei:cRefPattern'*) Ingest a resource and store data in its instance

#### **Parameters**

- **resource** (lxml.etree.\_Element) XML node cRefPattern or list of them in ASC hierarchy order (deepest to highest, eg. lines to poem to book)
- **xpath**  $(str)$  $(str)$  $(str)$  XPath to use to retrieve citation

Returns A citation object

#### Return type *[Citation](#page-11-0)*

<span id="page-21-0"></span>class MyCapytain.resources.texts.tei.**Passage**(*parent=None*, *\*\*kwargs*) Bases: [MyCapytain.resources.proto.text.Passage](#page-30-0)

#### **text**(*exclude=None*)

Text content of the passage

Parameters **exclude** (List) – Remove some nodes from text

#### Return type [basestring](https://docs.python.org/library/functions.html#basestring)

Returns Text of the xml node

#### Example

```
>> P = Passage(resource='<l n="8">Ibis <note>hello<a>b</a></note> ab excusso miss
>>> P.text == "Ibis hello b ab excusso missus in astra sago. "
>>> P.text(exclude=["note"]) == "Ibis hello b ab excusso missus in astra sago. "
```
**xml**

XML Representation of the Passage

Return type lxml.etree.\_Element

Returns XML element representing the passage

### **Locally read text**

class MyCapytain.resources.texts.local.**Text**(*urn=None*, *citation=None*, *resource=None*, *au-*

*toreffs=False*)

Bases: [MyCapytain.resources.proto.text.Text](#page-32-0)

Implementation of CTS tools for local files

### **Parameters**

• **urn** ([MyCapytain.common.reference.URN](#page-10-2)) – A URN identifier

- <span id="page-22-0"></span>• **resource** (lxml.etree.\_Element) – A resource
- **citation** ([MyCapytain.common.reference.Citation](#page-11-0)) Highest Citation level
- **autoreffs** ([bool](https://docs.python.org/library/functions.html#bool)) Parse references on load (default : True)

Variables **[resource](https://docs.python.org/library/resource.html#module-resource)** – lxml

#### **citation**

Get the lowest cRefPattern in the hierarchy

Return type *[Citation](#page-11-0)*

**getPassage**(*reference*, *hypercontext=True*) Finds a passage in the current text

#### Parameters

- **reference** (list, Reference) Identifier of the subreference / passages
- **hypercontext**  $(b \circ c)$  If set to true, retrieves nodes up to the given one, cleaning non required siblings.

Return type Passage, ContextPassage

Returns Asked passage

Note: As of MyCapytain 0.1.0, Text().getPassage() returns by default a ContextPassage, thus being able to handle range. This design change also means that the returned tree is way different that a classic

Passage. To retrieve MyCapytain<=0.0.9 behaviour, use *hypercontext=False*.

#### **getValidReff**(*level=1*, *reference=None*)

Retrieve valid passages directly

#### Parameters

:

- **level** ([int](https://docs.python.org/library/functions.html#int)) Depth required. If not set, should retrieve first encountered level (1 based)
- **reference** ([Reference](#page-11-1)) Passage Reference

Returns List of levels

Return type list(basestring, str)

Note: GetValidReff works for now as a loop using Passage, subinstances of Text, to retrieve the valid

informations. Maybe something is more powerfull ?

```
nested_dict(exclude=None)
```
Nested Dict Representation of the text passages

Parameters **exclude** (List) – Remove some nodes from text according to *MyCapytain.resources.texts.tei.Passage.text*

Return type [dict](https://docs.python.org/library/stdtypes.html#dict)

Returns Dictionary

#### <span id="page-23-1"></span>**parse**()

Parse the object and generate the children

#### **text**(*exclude=None*)

Returns the text of the XML resource without the excluded nodes

**Parameters exclude**  $(llist(str))$  – List of nodes

Returns Text of the text without the text inside removed nodes

```
Return type str
```

```
class MyCapytain.resources.texts.local.Passage(urn=None, resource=None, parent=None,
                                                   citation=None, reference=None)
    Bases: MyCapytain.resources.texts.tei.Passage
```
Passage class for local texts which is fast but contains the minimum DOM.

For design purposes, some people would prefer passage to be found quickly (Text indexing for example). Passage keeps only the node found through the xpath

Example : for a text with a citation scheme with following refsDecl : */TEI/text/body/div[@type='edition']/div[@n='\$1']/div[@n='\$2']/l[@n='\$3']* and a passage 1.1.1, this class will build an XML tree looking like the following

**<l** n='1'**>**Lorem ipsum**</l>**

#### **Parameters**

- **urn** ([URN](#page-10-2)) A URN identifier
- **resource** (etree. Element) A resource
- **parent** ([Passage](#page-27-0)) Parent of the current passage
- **citation** ([Citation](#page-11-0)) Citation for children level
- **reference** (Reference, List) Identifier of the subreference without URN information

#### Warning: This passage system does not accept range

#### **children**

Children of the passage

Returns Dictionary of chidren, where key are subreferences

Return type OrderedDict

#### **first**

First child of current Passage

Returns None if current Passage has no children, first child passage if available

Return type None, Passage

#### **get**(*key=None*)

Get a child or multiple children

Parameters key (basestring or int) - String identifying a passage

Raises **KeyError** – When key identifies a child unknown to this passage

Return type List.Passage

<span id="page-24-0"></span>Returns List of passage identified by key. If key is None, returns all children

Note: Call time depends on parsing status. If the passage was never parsed, then on first call citation is used to find children

#### **last**

Last child of current Passage

Returns None if current Passage has no children, last child passage if available

Return type None, Passage

#### **next**

Next passage

Returns Next passage at same level

Return type *[Passage](#page-27-0)*

#### **prev**

Previous passage

Returns Previous passage at same level

Return type *[Passage](#page-27-0)*

#### **reference**

Id represents the passage subreference as a list of basestring

Returns Representation of the passage subreference as a list

Return type *[Reference](#page-11-1)*

#### **urn**

URN Identifier of the object

#### Return type *[URN](#page-10-2)*

```
class MyCapytain.resources.texts.local.ContextPassage(urn=None, resource=None, par-
                                                             ent=None, citation=None, refer-
                                                             ence=None)
```
Bases: [MyCapytain.resources.texts.local.Passage](#page-23-0)

Passage class for local texts which rebuilds the tree up to the passage.

For design purposes, some people would prefer the output of GetPassage to be consistent. ContextPassage rebuilds the tree of the text up to the passage, keeping attributes of original nodes

**Example** : for a text with a citation scheme with following refsDecl :  $/TEI/text/body/div[@type='edition']/div[@n='$1']/div[@n='$2']/I[@n='$3']$  and a passage 1.1.1-1.2.3, this class will build an XML tree looking like the following

```
\overline{C} ...>
    <text ...>
         <body ...>
             <div type='edition' ...>
                  <div n='1' ...>
                       <div n='1' ...>
                           <l n='1'>...</l>
                            ...
                       \langlediv>
                       <div n='2' ...>
```

```
<l n='3'>...</l>
                            \langlediv>
                      \langlediv>
                </div>
           </body>
     \langle/text>
</TEI>
```
#### **Parameters**

- **urn** ([URN](#page-10-2)) URN of the source text or of the passage
- **resource** (etree.\_Element, Text) Element representing the passage
- **parent** ([Text](#page-29-0)) Text containing the passage
- **citation** ([Citation](#page-11-0)) Citation scheme of the text
- **reference** ([Reference](#page-11-1)) Passage reference

Note: .prev, .next, .first and .last won't run on passage with a range made of two different level, such as 1.1-1.2.3 or 1-a.b. Those will raise *InvalidSiblingRequest*

#### **children**

Children of the passage

Return type None, Reference

Returns Dictionary of chidren, where key are subreferences

#### **first**

First child of current Passage

Returns None if current Passage has no children, first child passage if available

Return type None, Reference

#### **last**

Last child of current Pass

Returns None if current Passage has no children, last child passage if available

Return type None, Reference

#### **next**

Next passage

Returns Next passage at same level

Return type None, Reference

#### **prev**

Get the Previous passage reference

Returns Previous passage reference at the same level

Return type None, Reference

#### <span id="page-25-0"></span>**text**(*exclude=None*)

Text content of the passage

**Parameters exclude** (List) – Remove some nodes from text

#### <span id="page-26-1"></span>Return type [basestring](https://docs.python.org/library/functions.html#basestring)

Returns Text of the xml node

### Example

```
>>> P = Passage(resource='<l n="8">Ibis <note>hello<a>b</a></note> ab excusso miss
>>> P.text == "Ibis hello b ab excusso missus in astra sago. "
>>> P.text(exclude=["note"]) == "Ibis hello b ab excusso missus in astra sago. "
```
**tostring**(*\*args*, *\*\*kwargs*) Transform the Passage in XML string

#### Parameters

- **args** Ordered arguments for etree.tostring() (except the first one)
- **kwargs** Named arguments

#### Returns

<span id="page-26-0"></span>**xpath**(*\*args*, *\*\*kwargs*) Perform XPath on the passage XML

#### Parameters

- **args** Ordered arguments for etree.\_Element().xpath()
- **kwargs** Named arguments

Returns Result list

Return type list(etree.\_Element)

### **API's Text results**

```
class MyCapytain.resources.texts.api.Text(urn, resource, citation=None, **kwargs)
    Bases: MyCapytain.resources.proto.text.Text
```
Passage representing object prototype

#### **Parameters**

- **urn** ([MyCapytain.common.reference.URN](#page-10-2)) A URN identifier
- **resource** ([MyCapytain.endpoints.proto.CTS](#page-19-1)) An API endpoint
- **citation** ([MyCapytain.resources.texts.tei.Citation](#page-21-1)) Citation for children level
- **id** (*List*) Identifier of the subreference without URN informations

### **DEFAULT\_LANG** = u'eng'

```
getFirstUrn(reference=None)
     Get the first children URN for a given resource
```
Parameters reference (Reference, str) – Reference from which to find child (If None, find first reference)

Returns Children URN

#### Return type *[URN](#page-10-2)*

#### <span id="page-27-1"></span>**getLabel**()

Retrieve metadata about the text

Return type *[Metadata](#page-12-0)*

Returns Dictionary with label informations

#### **getPassage**(*reference=None*)

Retrieve a passage and store it in the object

Parameters **reference** (MyCapytain.common.reference.Reference, or  $MyCapytain.common. reference. \nURN, or str or list(str) - Reference$ of the passage

#### Return type *[Passage](#page-27-0)*

Returns Object representing the passage

Raises *TypeError* when reference is not a list or a Reference

#### **getPassagePlus**(*reference=None*)

Retrieve a passage and informations around it and store it in the object

Parameters **reference** (MyCapytain.common.reference.Reference or List of basestring) – Reference of the passage

Return type *[Passage](#page-27-0)*

Returns Object representing the passage

Raises *TypeError* when reference is not a list or a Reference

#### **getPrevNextUrn**(*reference*)

Get the previous URN of a reference of the text

**Parameters reference** ([Reference](#page-11-1)) – Reference from which to find siblings

Returns (Previous Passage Reference,Next Passage Reference)

#### **getValidReff**(*level=1*, *reference=None*)

Given a resource, Text will compute valid reffs

#### Parameters

- **level** (*Int*) Depth required. If not set, should retrieve first encountered level (1 based)
- **reference** ([Reference](#page-11-1)) Passage reference

#### Return type list(str)

Returns List of levels

#### **reffs**

Get all valid reffs for every part of the Text

#### Return type *[MyCapytain.resources.texts.tei.Citation](#page-21-1)*

<span id="page-27-0"></span>class MyCapytain.resources.texts.api.**Passage**(*urn*, *resource*, *\*args*, *\*\*kwargs*) Bases: [MyCapytain.resources.texts.tei.Passage](#page-21-0)

#### **first**

Children passage

Return type *[Passage](#page-27-0)*

Returns Previous passage at same level

#### <span id="page-28-2"></span>static **firstUrn**(*resource*)

Parse a resource to get the first URN

Parameters **resource** (etree.\_Element) – XML Resource

Returns Tuple representing previous and next urn

Return type (URN, URN)

#### **getFirst**()

Shortcut for getting the first child passage

#### Return type *[Passage](#page-27-0)*

Returns Previous passage at same level

#### **getNext**()

Shortcut for getting the following passage

#### Return type *[Passage](#page-27-0)*

Returns Following passage at same level

#### **getPrev**()

Shortcut for getting the preceding passage

#### Return type *[Passage](#page-27-0)*

Returns Previous passage at same level

#### **next**

Shortcut for getting the following passage

#### Return type *[MyCapytain.common.reference.Reference](#page-11-1)*

Returns Following passage reference

#### **prev**

Previous passage

Return type *[Passage](#page-27-0)*

Returns Previous passage at same level

#### static **prevnext**(*resource*)

Parse a resource to get the prev and next urn

Parameters **resource** (etree.\_Element) – XML Resource

Returns Tuple representing previous and next urn

Return type (URN, URN)

#### <span id="page-28-0"></span>**Inventories**

<span id="page-28-1"></span>class MyCapytain.resources.inventory.**Citation**(*name=None*, *xpath=None*, *scope=None*, *refs-Decl=None*, *child=None*)

Bases: [MyCapytain.common.reference.Citation](#page-11-0)

Citation XML implementation for TextInventory

#### escape = <\_sre.SRE\_Pattern object>

static **ingest**(*resource*, *element=None*, *xpath=u'ti:citation'*) Ingest xml to create a citation

<span id="page-29-1"></span>Parameters

- **xm1** XML on which to do xpath
- **element** Element where the citation should be stored
- **xpath** XPath to use to retrieve citation

#### Returns Citation

MyCapytain.resources.inventory.**Edition**(*resource=None*, *urn=None*, *parents=None*) Create an edition subtyped Text object

<span id="page-29-0"></span>class MyCapytain.resources.inventory.**Text**(*\*\*kwargs*) Bases: [MyCapytain.resources.proto.inventory.Text](#page-33-0)

Represents a CTS Text

..automethod:: \_\_str\_\_

- **export**(*output=u'xml'*, *\*\*kwargs*) Create a {format} version of the Work
	- Parameters output (basestring, citation) Format to be chosen (Only XML for now)

Return type lxml.etree.\_Element

Returns XML representation of the object

**parse**(*resource*)

Parse a resource to feed the object

Parameters **resource** (basestring or lxml.etree.\_Element) – An xml representation object

#### Returns None

class MyCapytain.resources.inventory.**TextGroup**(*\*\*kwargs*) Bases: [MyCapytain.resources.proto.inventory.TextGroup](#page-33-1)

Represents a CTS Textgroup in XML

**export**(*output=u'xml'*) Create a {format} version of the TextInventory

Parameters output ([basestring](https://docs.python.org/library/functions.html#basestring)) – Format to be chosen (Only XML for now)

Return type lxml.etree.\_Element

Returns XML representation of the object

**parse**(*resource*)

Parse a resource

#### Parameters

- **resource** Element rerpresenting the textgroup
- **type** basestring, etree.\_Element

#### class MyCapytain.resources.inventory.**TextInventory**(*\*\*kwargs*)

Bases: [MyCapytain.resources.proto.inventory.TextInventory](#page-33-2)

Represents a CTS Inventory file

**export**(*output=u'xml'*) Create a {output} version of the TextInventory <span id="page-30-1"></span>Parameters **output** ([basestring](https://docs.python.org/library/functions.html#basestring)) – output to be chosen (Only XML for now)

Return type lxml.etree.\_Element

Returns XML representation of the object

**parse**(*resource*)

Parse a resource

Parameters

- **resource** Element representing the text inventory
- **type** basestring, etree.\_Element

MyCapytain.resources.inventory.**Translation**(*resource=None*, *urn=None*, *parents=None*) Create a translation subtyped Text object

class MyCapytain.resources.inventory.**Work**(*\*\*kwargs*) Bases: [MyCapytain.resources.proto.inventory.Work](#page-33-3)

Represents a CTS Textgroup in XML

..automethod:: \_\_str\_\_

**export**(*output=u'xml'*) Create a {format} version of the Work

Parameters output ([basestring](https://docs.python.org/library/functions.html#basestring)) – Format to be chosen (Only XML for now)

Return type lxml.etree.\_Element

Returns XML representation of the object

**parse**(*resource*)

Parse a resource

Parameters

- **resource** Element rerpresenting a work
- **type** basestring, etree.\_Element

MyCapytain.resources.inventory.**xpathDict**(*xml*, *xpath*, *children*, *parents*, *\*\*kwargs*) Returns a default Dict given certain informations

#### Parameters

- **xml** (etree) An xml tree
- **xpath** XPath to find children
- **children** ([inventory.Resource](#page-32-1)) Object identifying children
- **parents** (tuple.<inventory.Resource>) Tuple of parents

Return type collections.defaultdict.<br/>basestring, inventory.Resource>

Returns Dictionary of children

#### **Prototypes**

<span id="page-30-0"></span>class MyCapytain.resources.proto.text.**Passage**(*parent=None*, *\*\*kwargs*) Bases: [MyCapytain.resources.proto.text.Resource](#page-31-0)

Passage representing object prototype

#### <span id="page-31-1"></span>**Parameters**

- **urn** ([MyCapytain.common.reference.URN](#page-10-2)) A URN identifier
- **resource** (lxml.etree.\_Element) A resource
- **parent** ([MyCapytain.resources.texts.tei.Passage](#page-21-0)) Parent of the current passage
- **citation** ([MyCapytain.resources.texts.tei.Citation](#page-21-1)) Citation for children level
- **id** (List) Identifier of the subreference without URN informations

#### **children**

Children of the passage

Return type OrderedDict

Returns Dictionary of chidren, where key are subreferences

### **first**

First child of current Passage

Return type None or Passage

Returns None if current Passage has no children, first child passage if available

#### **last**

Last child of current Passage

Return type None or Passage

Returns None if current Passage has no children, last child passage if available

#### **next**

Following passage

Return type *[Passage](#page-27-0)*

Returns Following passage at same level

### **prev**

Previous passage

#### Return type *[Passage](#page-27-0)*

Returns Previous passage at same level

class MyCapytain.resources.proto.text.**PassagePlus**(*passage*, *prev*, *next*)

Bases: tuple

### **next**

Alias for field number 2

#### **passage**

Alias for field number 0

### **prev**

Alias for field number 1

<span id="page-31-0"></span>class MyCapytain.resources.proto.text.**Resource**(*urn=None*, *resource=None*) Bases: [object](https://docs.python.org/library/functions.html#object)

Initiate a Resource object

#### **Parameters**

• **urn** ([MyCapytain.common.reference.URN](#page-10-2)) – A URN identifier

• **resource** (Any) – A resource

<span id="page-32-3"></span>**urn**

URN Identifier of the object

Return type *[MyCapytain.common.reference.URN](#page-10-2)*

<span id="page-32-0"></span>class MyCapytain.resources.proto.text.**Text**(*citation=None*, *metadata=None*, *\*\*kwargs*) Bases: [MyCapytain.resources.proto.text.Resource](#page-31-0)

A CTS Text

**citation**

Get the lowest cRefPattern in the hierarchy

Return type *[MyCapytain.common.reference.Citation](#page-11-0)*

#### **getLabel**()

Retrieve metadata about the text

Return type [dict](https://docs.python.org/library/stdtypes.html#dict)

Returns Dictionary with label informations

#### **getPassage**(*reference*)

Retrieve a passage and store it in the object

Parameters **reference** (MyCapytain.common.reference.Reference or List of basestring) – Reference of the passage

Return type *[Passage](#page-27-0)*

Returns Object representing the passage

Raises *TypeError* when reference is not a list or a Reference

#### **getValidReff**(*level=1*, *reference=None*)

Given a resource, Text will compute valid reffs

#### Parameters

- **level** (*Int*) Depth required. If not set, should retrieve first encountered level (1 based)
- **passage** ([Reference](#page-11-1)) Subreference (optional)

#### Return type List.basestring

Returns List of levels

#### **reffs**

Get all valid reffs for every part of the Text

Return type *[MyCapytain.resources.texts.tei.Citation](#page-21-1)*

<span id="page-32-2"></span>MyCapytain.resources.proto.inventory.**Edition**(*resource=None*, *urn=None*, *par-*

*ents=None*)

<span id="page-32-1"></span>class MyCapytain.resources.proto.inventory.**Resource**(*resource=None*) Bases: [object](https://docs.python.org/library/functions.html#object)

Resource represents any resource from the inventory

**export**(*format=None*)

**parse**(*resource*)

Parse the object resource

<span id="page-33-4"></span>**Parameters resource** (Any) – Resource representing the TextInventory

Return type List

**setResource**(*resource*)

Set the object property resource

**Parameters resource** (Any) – Resource representing the TextInventory

Return type Any

Returns Input resource

<span id="page-33-0"></span>class MyCapytain.resources.proto.inventory.**Text**(*resource=None*, *urn=None*, *parents=None*, *subtype='Edition'*)

Bases: [MyCapytain.resources.proto.inventory.Resource](#page-32-1)

Represents a CTS Text

#### **editions**()

Get all editions of the texts

Returns List of editions

Return type [Text]

**translations**(*key=None*) Get translations in given language

Parameters **key** – Language ISO Code to filter on

#### Returns

<span id="page-33-1"></span>class MyCapytain.resources.proto.inventory.**TextGroup**(*resource=None*, *urn=None*, *parents=None*)

Bases: [MyCapytain.resources.proto.inventory.Resource](#page-32-1)

#### Represents a CTS Textgroup

<span id="page-33-2"></span>class MyCapytain.resources.proto.inventory.**TextInventory**(*resource=None*, *id=None*) Bases: [MyCapytain.resources.proto.inventory.Resource](#page-32-1)

### Represents a CTS Inventory file

<span id="page-33-3"></span>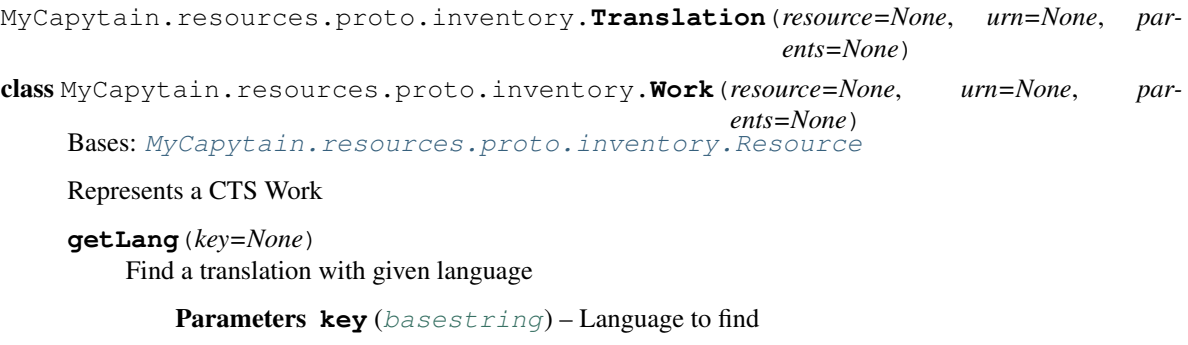

Return type [Text]

Returns List of availables translations

## **Indices and tables**

- <span id="page-34-0"></span>• [Importing Modules](https://docs.python.org/library/modules.html#modules)
- genindex
- modindex
- search

Python Module Index

## <span id="page-36-0"></span>m

MyCapytain.common.metadata, [9](#page-12-0) MyCapytain.common.reference, [12](#page-15-0) MyCapytain.common.utils, [12](#page-15-1) MyCapytain.endpoints.ahab, [14](#page-17-0) MyCapytain.endpoints.cts5, [14](#page-17-1) MyCapytain.endpoints.proto, [16](#page-19-2) MyCapytain.resources.inventory, [25](#page-28-0) MyCapytain.resources.proto.inventory, [29](#page-32-2) MyCapytain.resources.proto.text, [27](#page-30-0) MyCapytain.resources.xml, [25](#page-28-1)

## Symbols

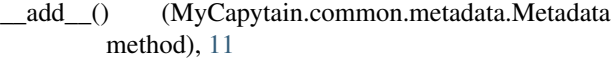

- \_\_getitem\_\_() (MyCapytain.common.metadata.Metadata method), [10](#page-13-0)
- \_\_getitem\_\_() (MyCapytain.common.metadata.Metadatum method), [11](#page-14-1)
- \_\_iter\_\_() (MyCapytain.common.metadata.Metadata method), [10](#page-13-0)
- \_\_iter\_\_() (MyCapytain.common.metadata.Metadatum method), [12](#page-15-2)
- \_\_iter\_\_() (MyCapytain.common.reference.Citation method), [9](#page-12-1)
- \_\_len\_\_() (MyCapytain.common.metadata.Metadata method), [10](#page-13-0)
- \_\_len\_\_() (MyCapytain.common.reference.Citation method), [9](#page-12-1)
- \_\_setitem\_\_() (MyCapytain.common.metadata.Metadata method), [10](#page-13-0)
- \_\_setitem\_\_() (MyCapytain.common.metadata.Metadatum method), [11](#page-14-1)

## A

Ahab (class in MyCapytain.endpoints.ahab), [14](#page-17-2) Ahab (class in MyCapytain.endpoints.proto), [16](#page-19-3) API (class in MyCapytain.endpoints.proto), [16](#page-19-3)

## C

- call() (MyCapytain.endpoints.cts5.CTS method), [14](#page-17-2)
- children (MyCapytain.resources.proto.text.Passage attribute), [28](#page-31-1)
- children (MyCapytain.resources.texts.local.ContextPassage F attribute), [22](#page-25-1)
- children (MyCapytain.resources.texts.local.Passage attribute), [20](#page-23-1)
- Citation (class in MyCapytain.common.reference), [8](#page-11-2)
- Citation (class in MyCapytain.resources.inventory), [25](#page-28-2)

Citation (class in MyCapytain.resources.texts.tei), [18](#page-21-2)

- citation (MyCapytain.resources.proto.text.Text attribute),  $29$
- citation (MyCapytain.resources.texts.local.Text attribute), [19](#page-22-0)
- ContextPassage (class in MyCapytain.resources.texts.local), [21](#page-24-0)
- copyNode() (in module MyCapytain.common.utils), [13](#page-16-0)
- CTS (class in MyCapytain.endpoints.cts5), [14](#page-17-2)
- CTS (class in MyCapytain.endpoints.proto), [16](#page-19-3)

## D

DEFAULT\_LANG (MyCapytain.resources.texts.api.Text attribute), [23](#page-26-1)

## E

- Edition() (in module MyCapytain.resources.inventory), [26](#page-29-1)
- Edition() (in module MyCapytain.resources.proto.inventory), [29](#page-32-3)
- editions() (MyCapytain.resources.proto.inventory.Text method), [30](#page-33-4)
- escape (MyCapytain.resources.inventory.Citation attribute), [25](#page-28-2)
- export() (MyCapytain.resources.inventory.Text method), [26](#page-29-1)
- export() (MyCapytain.resources.inventory.TextGroup method), [26](#page-29-1)
- export() (MyCapytain.resources.inventory.TextInventory method), [26](#page-29-1)
- export() (MyCapytain.resources.inventory.Work method), [27](#page-30-1)
- export() (MyCapytain.resources.proto.inventory.Resource method), [29](#page-32-3)

- fill() (MyCapytain.common.reference.Citation method), [9](#page-12-1) first (MyCapytain.resources.proto.text.Passage attribute), [28](#page-31-1)
- first (MyCapytain.resources.texts.api.Passage attribute), [24](#page-27-1)
- first (MyCapytain.resources.texts.local.ContextPassage getPrevNextUrn() attribute), [22](#page-25-1)
- first (MyCapytain.resources.texts.local.Passage attribute), [20](#page-23-1)
- firstUrn() (MyCapytain.resources.texts.api.Passage static method), [24](#page-27-1)
- formatXpath() (in module MyCapytain.common.utils), [13](#page-16-0)

## G

- get() (MyCapytain.resources.texts.local.Passage method), [20](#page-23-1)
- getCapabilities() (MyCapytain.endpoints.cts5.CTS method), [14](#page-17-2)
- getCapabilities() (MyCapytain.endpoints.proto.CTS method), [16](#page-19-3)
- getFirst() (MyCapytain.resources.texts.api.Passage method), [25](#page-28-2)
- getFirstUrn() (MyCapytain.endpoints.cts5.CTS method), [14](#page-17-2)
- getFirstUrn() (MyCapytain.endpoints.proto.CTS method), [16](#page-19-3)
- getFirstUrn() (MyCapytain.resources.texts.api.Text method), [23](#page-26-1)
- getLabel() (MyCapytain.endpoints.cts5.CTS method), [15](#page-18-0)
- getLabel() (MyCapytain.endpoints.proto.CTS method), [17](#page-20-0)
- getLabel() (MyCapytain.resources.proto.text.Text method), [29](#page-32-3)
- getLabel() (MyCapytain.resources.texts.api.Text method), [23](#page-26-1)
- getLang() (MyCapytain.resources.proto.inventory.Work method), [30](#page-33-4)
- getNext() (MyCapytain.resources.texts.api.Passage method), [25](#page-28-2)
- getPassage() (MyCapytain.endpoints.cts5.CTS method), [15](#page-18-0)
- getPassage() (MyCapytain.endpoints.proto.CTS method), [17](#page-20-0)
- getPassage() (MyCapytain.resources.proto.text.Text method), [29](#page-32-3)
- getPassage() (MyCapytain.resources.texts.api.Text method), [24](#page-27-1)
- getPassage() (MyCapytain.resources.texts.local.Text method), [19](#page-22-0)
- getPassagePlus() (MyCapytain.endpoints.cts5.CTS method), [15](#page-18-0)
- getPassagePlus() (MyCapytain.endpoints.proto.CTS method), [17](#page-20-0)
- getPassagePlus() (MyCapytain.resources.texts.api.Text method), [24](#page-27-1)
- getPrev() (MyCapytain.resources.texts.api.Passage method), [25](#page-28-2)
- getPrevNextUrn() (MyCapytain.endpoints.cts5.CTS method), [15](#page-18-0)
- $(MyCapvtain.endpoints.proto.CTS$ method), [17](#page-20-0)
- getPrevNextUrn() (MyCapytain.resources.texts.api.Text method), [24](#page-27-1)
- getValidReff() (MyCapytain.endpoints.cts5.CTS method), [15](#page-18-0)
- getValidReff() (MyCapytain.endpoints.proto.CTS method), [17](#page-20-0)
- getValidReff() (MyCapytain.resources.proto.text.Text method), [29](#page-32-3)
- getValidReff() (MyCapytain.resources.texts.api.Text method), [24](#page-27-1)
- getValidReff() (MyCapytain.resources.texts.local.Text method), [19](#page-22-0)

I

- ingest() (MyCapytain.resources.inventory.Citation static method), [25](#page-28-2)
- ingest() (MyCapytain.resources.texts.tei.Citation static method), [18](#page-21-2)

## L

- last (MyCapytain.resources.proto.text.Passage attribute), [28](#page-31-1)
- last (MyCapytain.resources.texts.local.ContextPassage attribute), [22](#page-25-1)
- last (MyCapytain.resources.texts.local.Passage attribute), [21](#page-24-0)

## M

Metadata (class in MyCapytain.common.metadata), [9](#page-12-1) Metadatum (class in MyCapytain.common.metadata), [11](#page-14-1) MyCapytain.common.metadata (module), [9](#page-12-1) MyCapytain.common.reference (module), [12](#page-15-2) MyCapytain.common.utils (module), [12](#page-15-2) MyCapytain.endpoints.ahab (module), [14](#page-17-2) MyCapytain.endpoints.cts5 (module), [14](#page-17-2) MyCapytain.endpoints.proto (module), [16](#page-19-3) MyCapytain.resources.inventory (module), [25](#page-28-2) MyCapytain.resources.proto.inventory (module), [29](#page-32-3)

- MyCapytain.resources.proto.text (module), [27](#page-30-1)
- MyCapytain.resources.xml (module), [25](#page-28-2)

## N

- nested\_dict() (MyCapytain.resources.texts.local.Text method), [19](#page-22-0)
- nested\_get() (in module MyCapytain.common.utils), [13](#page-16-0)
- nested ordered dictionary() (in module MyCapytain.common.utils), [13](#page-16-0)
- nested\_set() (in module MyCapytain.common.utils), [13](#page-16-0)
- next (MyCapytain.resources.proto.text.Passage attribute), [28](#page-31-1)
- next (MyCapytain.resources.proto.text.PassagePlus attribute), [28](#page-31-1)
- next (MyCapytain.resources.texts.api.Passage attribute), R [25](#page-28-2)
- next (MyCapytain.resources.texts.local.ContextPassage attribute), [22](#page-25-1)
- next (MyCapytain.resources.texts.local.Passage attribute), [21](#page-24-0)

normalize() (in module MyCapytain.common.utils), [13](#page-16-0)

normalizeXpath() (in module MyCapytain.common.utils), [13](#page-16-0)

NS (in module MyCapytain.common.utils), [12](#page-15-2)

## $\Omega$

OrderedDefaultDict (class in MyCapytain.common.utils), [12](#page-15-2)

## P

- parse() (MyCapytain.resources.inventory.Text method), [26](#page-29-1)
- parse() (MyCapytain.resources.inventory.TextGroup method), [26](#page-29-1)
- parse() (MyCapytain.resources.inventory.TextInventory method), [27](#page-30-1)
- parse() (MyCapytain.resources.inventory.Work method), [27](#page-30-1)
- parse() (MyCapytain.resources.proto.inventory.Resource method), [29](#page-32-3)
- parse() (MyCapytain.resources.texts.local.Text method), [19](#page-22-0)
- Passage (class in MyCapytain.resources.proto.text), [27](#page-30-1)
- Passage (class in MyCapytain.resources.texts.api), [24](#page-27-1)
- Passage (class in MyCapytain.resources.texts.local), [20](#page-23-1)
- Passage (class in MyCapytain.resources.texts.tei), [18](#page-21-2)
- passage (MyCapytain.resources.proto.text.PassagePlus attribute), [28](#page-31-1)
- passageLoop() (in module MyCapytain.common.utils), [13](#page-16-0)
- PassagePlus (class in MyCapytain.resources.proto.text), [28](#page-31-1)
- performXpath() (in module MyCapytain.common.utils), [14](#page-17-2)
- permalink() (MyCapytain.endpoints.proto.Ahab method), [16](#page-19-3)
- prev (MyCapytain.resources.proto.text.Passage attribute), [28](#page-31-1)
- prev (MyCapytain.resources.proto.text.PassagePlus attribute), [28](#page-31-1)
- prev (MyCapytain.resources.texts.api.Passage attribute), [25](#page-28-2)
- prev (MyCapytain.resources.texts.local.ContextPassage attribute), [22](#page-25-1)
- prev (MyCapytain.resources.texts.local.Passage attribute), [21](#page-24-0)
- prevnext() (MyCapytain.resources.texts.api.Passage static method), [25](#page-28-2)

```
Reference (class in MyCapytain.common.reference), 8
reference (MyCapytain.resources.texts.local.Passage at-
         tribute), 21
reffs (MyCapytain.resources.proto.text.Text attribute), 29
reffs (MyCapytain.resources.texts.api.Text attribute), 24
Resource (class in MyCapy-
         tain.resources.proto.inventory), 29
Resource (class in MyCapytain.resources.proto.text), 28
S
```
search() (MyCapytain.endpoints.proto.Ahab method), [16](#page-19-3) setDefault() (MyCapytain.common.metadata.Metadatum method), [12](#page-15-2)

setResource() (MyCapytain.resources.proto.inventory.Resource method), [30](#page-33-4)

## T

- Text (class in MyCapytain.resources.inventory), [26](#page-29-1)
- Text (class in MyCapytain.resources.proto.inventory), [30](#page-33-4)
- Text (class in MyCapytain.resources.proto.text), [29](#page-32-3)
- Text (class in MyCapytain.resources.texts.api), [23](#page-26-1)
- Text (class in MyCapytain.resources.texts.local), [18](#page-21-2)
- text() (MyCapytain.resources.texts.local.ContextPassage method), [22](#page-25-1)
- text() (MyCapytain.resources.texts.local.Text method), [20](#page-23-1) text() (MyCapytain.resources.texts.tei.Passage method),
- [18](#page-21-2)
- TextGroup (class in MyCapytain.resources.inventory), [26](#page-29-1)
- TextGroup (class in MyCapytain.resources.proto.inventory), [30](#page-33-4)
- TextInventory (class in MyCapytain.resources.inventory), [26](#page-29-1)
- TextInventory (class in MyCapytain.resources.proto.inventory), [30](#page-33-4)

tostring() (MyCapytain.resources.texts.local.ContextPassage method), [23](#page-26-1)

- Translation() (in module MyCapytain.resources.inventory), [27](#page-30-1)
- Translation() (in module MyCapytain.resources.proto.inventory), [30](#page-33-4)
- translations() (MyCapytain.resources.proto.inventory.Text method), [30](#page-33-4)

## U

URN (class in MyCapytain.common.reference), [7](#page-10-3)

- urn (MyCapytain.resources.proto.text.Resource attribute), [29](#page-32-3)
- urn (MyCapytain.resources.texts.local.Passage attribute), [21](#page-24-0)

## W

Work (class in MyCapytain.resources.inventory), [27](#page-30-1) Work (class in MyCapytain.resources.proto.inventory), [30](#page-33-4)

## X

xml (MyCapytain.resources.texts.tei.Passage attribute), [18](#page-21-2)

xmlparser() (in module MyCapytain.common.utils), [14](#page-17-2) xpath() (MyCapytain.resources.texts.local.ContextPassage method), [23](#page-26-1)

xpathDict() (in module MyCapytain.resources.inventory), [27](#page-30-1)